Paper-ID: VGI<sub>-197002</sub>

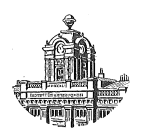

# Studie über terrestrische Reambulierung photogrammefrisch **bestimmter Einschaltpunktfelder**

Walter Smetana<sup>1</sup>

<sup>1</sup> *1050 Wien, Nikolsdorfer Straße Nr. 3/1/12*

Osterreichische Zeitschrift für Vermessungswesen **58** (1, 2), S. 10–18, 54–62

1970

BibT<sub>F</sub>X:

```
@ARTICLE{Smetana_VGI_197002,
Title = {Studie {\"u}ber terrestrische Reambulierung photogrammefrisch
   bestimmter Einschaltpunktfelder},
Author = {Smetana, Walter},
Journal = {{\"O}sterreichische Zeitschrift f{\"u}r Vermessungswesen},
Pages = {10--18, 54--62},
Number = {1, 2},Year = {1970},
Volume = \{58\}}
```
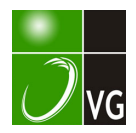

[5] Rinner K.: Einfluß atmosph.· Verhältnisse auf d. Genauigkeit d. elektr. Entfernungsmessung. Wiss. Zeitschrift d. TH Dresden, 1961.

[6] Rinner K. : Über Schranken f. d, geod. Anwendung d. elektr. Entfernungsmessung, DGK, München 1963, Reihe B, Heft Nr. 95, Teil II (S.  $9-23$ ).

[7] Rinner K.: Systematic Investigations of Networks in Space, Annual Techn. Rep. 1967 Eur. Res. Office, Nr. 91591-EUC 4006.

[8] Rinner K.: Zusammenfassender Bericht über die in den Jahren 1967 bis 1969 in den Testnetzen Steiermark und Tirol ausgeführten Entfernungsmessungen mit Mikro- und Lichtwellen. Mittigen. d. Geod. Inst. d. TH Graz (in Vorbereitung).

[9] Mitter J.: Bericht über d. Messungen am österr. Anteil d. europ. Satell. Basis Tromsö-Catania 1967, Protokoll über d. Sitzung d. Österr. Kom. f. Int. Erdmessung v. 18. 3. 1969, Anl. 8.

# Studie über terrestrische Reambulierung photogrammetrisch bestimmter Einschaltpunktfelder

### Von Walter Smetana, Wien

#### Zusammenfassung

In der vorliegenden Arbeit werden dem EP-Praktiker auf Grund fehlertheoretischer Betrachtungen die verschiedenen Bestimmungsmöglichkeiten aufgezeigt, die sich bei einer terrestrischen Reambulierung photogrammetrisch bestimmter Einschaltpunktfelder nach den Methoden des Vorwärtseinschneidens über orientierte Richtungen, über Dreieckswinkel, des Rückwärtseinschneidens und der Trilateration ergeben, wenn eine photogrammetrisch zu erzielende Nachbarschaftsgenauigkeit von  $M_P = \pm 7$  cm auch für eine terrestrische Nachbestimmung verlorengegangener EP gefordert wird.

Zur Beurteilung der Güte der jeweils zur Anwendung gelangenden terrestrischen Methode bzw. zur Auswertung entsprechender Fehlerformeln wurde weiters für den Praktiker ein einfaches, für alle Methoden anwendbares Diagramm entworfen.

Als anschauliche Beispiele hiezu wurden für drei verschiedene Netzmaschenformen, nämlich gleichseitiges Dreieck, Quadrat und Rhombus mit Seitenlängen von 340 m, sämtliche Schnittkombinationsmöglichkeiten (274) mit den mittleren Punktfehlern der betreffenden Bestimmungsmethode ausgewiesen und damit auch die besten Kombinationen zur Berechnung des Neupunktes ersichtlich gemacht.

### 1. Einleitung

Das neue bereits in Kraft gesetzte Vermessungsgesetz zur Anlegung und Fortführung eines sogenannten Grenzkatasters in Österreich macht auch eine ständige Revision des bestehenden Festpunktfeldes erforderlich. Zu diesem Festpunktfeld zählt bekanntlich auch eine Menge photogrammetrisch bestimmter Einschaltpunkte. Da nun erwiesenermaßen jährlich eine mehr oder weniger große Anzahl photogrammetrisch und terrestrisch bestimmter EP verlorengeht, ergibt sich demnach die sowohl in personeller als auch technischer Hinsicht nicht immer leichte Aufgabe, verlorengegangene EP durch neue zu ersetzen und zu bestimmen.

Während nämlich bei der üblichen triangulatorischen Punkteinschaltung die Koordinatenfehler der gegebenen Punkte von geringem Einfluß auf die Orientierung der gemessenen Richtungen bleiben und im Vergleich zu den Fehlern der gemessenen Richtungen vernachlässigt werden können, ist dies bei der Orientierung auf photogrammetrisch bestimmten EP nicht mehr der Fall. Der Fehler einer solcherart orientierten Richtung beträgt ein Vielfaches des Fehlers einer gemessenen Richtung,

wie aus dem Abschnitt 2. 1. 1 dieser Studie zu ersehen ist und muß durch eine entsprechende Anlage der Messungen berücksichtigt werden.

Wie nun eine solche Neubestimmung verlorengegangener EP in photogrammetrisch bestimmten Einschaltpunktfeldern nach den terrestrischen Methoden des Vorwärtseinschneidens über orientierte Richtungen bzw. Dreieckswinkel, des Rückwärtseinschneidens und der Trilateration vom Praktiker durchgeführt werden muß, wenn eine photogrammetrisch zu erzielende Nachbarschaftsgenauigkeit von  $M_P$  =  $= \pm 7$  cm auch für die neuen, terrestrisch zu bestimmenden EP gefordert wird, bildet den Inhalt dieser Studie.

### 2. Fehlertheoretische Betrachtungen

Es werden nun folgende terrestrische Methoden der BP-Bestimmung unter besonderer Berücksichtigung der Koordinatenfehler der gegebenen photogrammetrisch bestimmten EP mit  $M_P = \pm 7$  cm und der geringen Punktabstände von  $s = 300$ ... 500 m fehlertheoretisch beleuchtet:  $\epsilon_{\rm T}$ 

2. 1 Vorwärtseinschneiden über orientierte Richtungen

- 2. 2 Vorwärtseinschneiden über Dreieckswinkel
- 2. 3 Rückwärtseinschneiden
- 2. 4 Trilateration

# 2. 1; 1 Orientierung der gemessenen Richtungen

Die Methode nach 2. 1 ist nur dann anwendbar, wenn eine Orientierung der gemessenen Richtungen nach Fernzielen möglich ist, wie nun die folgende einfache Fehlerabschätzung zum Ausdruck bringt:

Der mittlere Richtungsfehler  $m_{R0}$  einer orientierten Richtung  $R_0$  setzt sich aus zwei mittleren Fehler-Komponenten zusammen, nämlich etwa  $m_1$  und  $m_2$ , wobei  $m_1$  aus dem fehlerhaften Standpunkt und  $m_2$  aus der fehlerhaften Richtungsmessung resultiert:  $m_{R_0}^2 = m_1^2 + m_2^2$  $\ldots$  (1)

Den Einfluß von Koordinatenfehlern des gegebenen photogrammetrisch bestimmten EP auf die Berechnung eines Richtungswinkels erhält man durch Differentiation der bekannten Beziehung  $tgv_{if} = \frac{y_F - y_i}{x_F - x_i}$  nach  $y_i$  und  $x_i$ , wobei die Indizes i und  $F$  sich bzw. auf den fehlerhaften Standpunkt und das zur Orientierung als fehlerfrei angenommene Fernziel beziehen:

$$
dv_{iF}^{cc} = \frac{\rho^{cc}}{s_{iF}} \sin \nu_{iF} dx_i - \frac{\rho^{cc}}{s_{iF}} \cos \nu_{iF} dy_i \qquad (2)
$$

Beim Übergang der voneinander unabhängigen kleinen Fehlergrößen  $dx_i$  und  $dy_l$  zu mittleren Fehlern  $m_{x_i}$  und  $m_{y_i}$  erhält man nach dem Fehlerfortpflanzungsgesetz:

$$
m_{\nu_{IF}}^2 = \frac{\rho^2}{s_{IF}^2} \cdot \sin^2 \nu_{IF} \cdot m_{X_i}^2 + \frac{\rho^2}{s_{IF}^2} \cdot \cos^2 \nu_{IF} \cdot m_{Y_i}^2 \qquad \qquad (3)
$$

Kann nun weiters in einem homogenen photogrammetrischen Netz  $m_x = m_y$  $=$  *m* gesetzt werden, so erhält man:

$$
m_{\nu_{iF}^2} = \frac{\rho^2}{s_{iF}^2} \cdot m^2 = \frac{\rho^2}{2s_{iF}^2} \cdot M^2 = m_1^2 \qquad \qquad \dots \tag{4}
$$

da der mittlere Punktfehler des Standpunktes  $M = m\sqrt{2}$  ist.

Sind nun weiters im betreffenden photogrammetrisch bestimmten Altpunkt außer dem neu zu bestimmenden Punkt noch zwei Triangulierungs-Festpunkte zur Orientierung angezielt, erhält man nach der bekannten Relation mit einer für obige Fehlerbetrachtung zweckentsprechenden Bezeichnung  $m_{R_0}^2 = 3/2 m_R^2 = m_2^2$ , wenn für die gemessene Richtung R der mittlere Fehler  $m_R$  angenommen wird.

Die nun eben errechneten Werte für  $m_1$  und  $m_2$  in Gleichung (1) eingesetzt, liefert folgende Relation:

$$
m_{R_0}^2 = \frac{\rho^2}{2s^2} \cdot M^2 + \frac{3}{2} m_R^2 \qquad \qquad \ldots \qquad (5)
$$

Setzt man nun in Gleichung (5) für  $M = 7$  cm und  $m_R = 8^{\circ}$ , erhält man  $m_{R_0} \approx 15^{\circ}$ <sup>c</sup>.

Die Bedingung hiefür, daß man den Neupunkt über orientierte Richtungen rechnen darf, lautet demnach mathematisch formuliert:

$$
m_{R_0} \leq 15^{cc} \iff s \geq 3 \, km, \, m_R \approx 8^{cc} \land M = 7 \, cm \qquad \qquad . \quad . \quad . \quad (6)
$$

das heißt also, bei einer Orientierungsmöglichkeit der betreffenden photogrammetrisch bestimmten EP über triangulatorisch bestimmte Fernziele, deren Abstände größer oder zumindest gleich 3 km von den Standpunkten betragen, kann eine Berechnung des Neupunktes durch Vorwärtseinschneiden über orientierte Richtungen unter Gewährleistung der geforderten Nachbarschaftsgenauigkeit von  $M_P = 7$  cm erfolgen, wenn man den mittleren Fehler einer gemessenen Richtung mit  $m_R = 8^{\circ}$ annimmt.

Ist nun eine derartige Orientierung der photogrammetrisch bestimmten Altpunkte nach Fernzielen nicht möglich, so hat die Berechnung nach 2.2 nach der Methode des Vorwärtseinschneidens über Dreieckswinkel zu erfolgen. Bei dieser Methode sind also die beiden Winkel  $\alpha$  und  $\beta$  zwischen den Basisendpunkten und dem Neupunkt des betreffenden Schnittdreieckes zu messen.

### 2. 1. 2 Der Einfluß von Koordinatenfehlern der gegebenen EP

Es wird nun der Einfluß der Koordinatenfehler der Ausgangspunkte auf die Koordinaten  $x$  und  $y$  des Neupunktes nach den bekannten Berechnungsformeln für das Vorwärtseinschneiden über orientierte Richtungen untersucht:

$$
x = \frac{(y_2 - y_1) - (x_2 - x_1) \cdot tg \cdot R_1}{tg \cdot R_1 - tg \cdot R_2} + x_2
$$
  
\n
$$
y = \frac{(x_2 - x_1) - (y_2 - y_1) \cdot ctg \cdot R_1}{ctg \cdot R_1 - ctg \cdot R_2} + y_2
$$
 (7)

Der Koordinatenindex 1 bezieht sich hiebei auf den Standpunkt mit der absolut kleineren tg der orientierten Richtung.

Die Differentiation der Gleichung (7) nach den Standpunktkoordinaten  $x_1$ und  $y_1$  bzw.  $x_2$  und  $y_2$  liefert:

$$
dx = \frac{dy_2}{\Delta t g R_{21}} - \frac{dy_1}{\Delta t g R_{21}} - \frac{dx_2 \cdot t g R_2}{\Delta t g R_{21}} + \frac{dx_1 \cdot t g R_1}{\Delta t g R_{21}}
$$
  
\n
$$
dy = \frac{dx_2}{\Delta c t g R_{21}} - \frac{dx_1}{\Delta c t g R_{21}} - \frac{dy_2 c t g R_2}{\Delta c t g R_{21}} + \frac{dy_1 c t g R_1}{\Delta c t g R_{21}}
$$
 (8)

In diesen Gleichungen bedeuten

$$
\Delta t g R_{21} = t g R_1 - t g R_2
$$
  

$$
\Delta c t g R_{21} = c t g R_1 - c t g R_2
$$

Unter der Annahme voneinander unabhängiger Fehler ergibt sich

$$
m_x^2 = \frac{m_{y2}^2}{\Delta^2 t g R_{21}} + \frac{m_{y1}^2}{\Delta^2 t g R_{21}} + \frac{m_{x2}^2 t g^2 R_2}{\Delta^2 t g R_{21}} + \frac{m_{x1}^2 t g^2 R_1}{\Delta^2 t g R_{21}} + \frac{m_{x1}^2 t g^2 R_2}{\Delta^2 t g R_{21}} + \frac{m_{y2}^2 c t g^2 R_2}{\Delta^2 c t g R_{21}} + \frac{m_{y1}^2 c t g^2 R_1}{\Delta^2 c t g R_{21}} \bigg| \dots (9)
$$

Da nun  $M_P^2 = m_x^2 + m_y^2$  ist und weiters in einem homogenen Netz  $m_{x_1} =$ 

$$
= m_{y1} = m_{x2} = m_{y2} = m \text{ gesetzt werden kann, erhält man}
$$
\n
$$
M_{P}^{2} = \frac{m^{2}}{\Delta^{2} t g R_{21}} \cdot \left[ (1 + t g^{2} R_{1}) + (1 + t g^{2} R_{2}) \right] + \frac{m^{2}}{\Delta^{2} t g R_{21}} \cdot \left[ (1 + c t g^{2} R_{1}) + (1 + c t g^{2} R_{2}) \right]
$$

Da nun  $1 + tg^2 R = \frac{1}{\cos^2 R}$ ,  $1 + ctg^2 R = \frac{1}{\sin^2 R}$  sowie

$$
tg R_1 - tg R_2 = \frac{\sin (R_1 - R_2)}{\cos R_1 \cos R_2} \text{ und } ctg R_1 - ctg R_2 = \frac{-\sin (R_1 - R_2)}{\sin R_1 \sin R_2} \text{ ist,}
$$
  

$$
2m^2 \qquad M^2
$$

wird schließlich  $M_P^2 = \frac{2m^2}{\sin^2 2x}$ sin $^2$  Y12  $M<sup>2</sup>$  $\sin^2 \gamma_{12}$ ... (10)

wobei  $\gamma_{12} = R_1 - R_2$  ist.

# 2.1.3 Der Einfluß von fehlerhaften Richtungsmessungen

Dieser bekannte Einfluß wird hier demnach nicht mehr abgeleitet, sondern auf die bezügliche Literatur hingewiesen, etwa [1].

Der aus fehlerhaften Richtungsmessungen resultierende Punktlagefehler lautet daher:

$$
M_P^2 = \frac{s_1^2 + s_2^2}{\sin^2 \gamma_{12}} \cdot m_{R_0}^2 \qquad \qquad \ldots \qquad (11)
$$

# $2.1.4$  Zusammengesetzter Einfluß von Koordinatenfehlern der Ausgangspunkte und der fehlerhaften Richtungsmessungen

Unter der Annahme der voneinander unabhängigen Fehler aus Gleichungen (10) und (11) ergibt sich nach dem Fehlerfortpflanzungsgesetz ein nach den obigen Fehlergleichungen resultierender Gesamtfehler

$$
M_{P}^{2} = \frac{M^{2}}{\sin^{2} \gamma_{12}} + \frac{s_{1}^{2} + s_{2}^{2}}{\sin^{2} \gamma_{12}} \cdot m_{R_{0}}^{2} \qquad \qquad \ldots \qquad (12)
$$

Schreibt man Gleichung (12) wieder in abgekürzter Form  $M_P^2 = M_1^2 + M_2^2$ , wobei  $M_1$  den mittleren Punktfehleranteil infolge fehlerhafter Ausgangspunkte und  $M_2$  den mittleren Punktfehleranteil infolge fehlerhafter Richtungsmessungen bedeuten, so lautet die Bedingung zur Vernachlässigung von  $M_2$  bei  $\Delta M_P = 1$  cm und  $M_1 \approx 7$  cm auf Grund einer einfachen Fehlerabschätzung:

$$
\Delta M_P \leq 1 \text{ cm} \wedge M_1 \approx 7 \text{ cm} \Longleftrightarrow M_2 \leq 4 \text{ cm} \qquad \dots (13)
$$

Das heißt also, bei einem Punktfehleranteil von  $M_1 \approx 7$  cm kann der Fehleranteil  $M_2$  bis zu 4 cm betragen, wenn der Gesamtfehler  $M_P$  infolge Vernachlässigung von  $M_2$  sich bloß um höchstens 1 cm ändern darf.

Daß sich nun  $M_2$  in den eben angegebenen Grenzen nach Gleichung (13) bewegt, läßt sich leicht durch Auswertung von  $M_2$  nach (12) nachweisen, wenn man für  $s_1$  und  $s_2 = 300$ ... 600 m und für den Schnittwinkel  $\gamma = 40$ g... 100g einführt.

Die mathematische Formulierung der Ergebnisse der Auswertung von  $M_2$ lautet:

$$
s_1 = 300 \text{ m} \wedge 1 \leq \frac{s_2}{s_1} \leq 2 \wedge 40s \leq \gamma \leq 100s \wedge m_{R_0} \approx 15^{cc} \implies \cdots \text{ (14)}
$$
\n
$$
\implies 3 \text{ cm} \geq M_2 \geq 1 \text{ cm}
$$

2. 2. 1 Gesamt einfluß der Koordinatenfehler der gegebenen Punkte und der fehlerhaften Winkelmessung auf das Vorwärtseinschneiden über Dreieckswinkel

Nach Ackerl [2], Seite 239, Gleichung (25), beträgt der mittlere Punktlagefehler des Neupunktes P

$$
M_{P}^{2} = m_{x}^{2} + m_{y}^{2} = \frac{a^{2}}{g^{2}} \left( m_{x_{A}}^{2} + m_{y_{A}}^{2} \right) + \frac{b^{2}}{g^{2}} \left( m_{x_{B}}^{2} + m_{y_{B}}^{2} \right) + \frac{b^{2}}{\sin^{2}(\alpha + \beta)} m_{\alpha}^{2} + \frac{a^{2}}{\sin^{2}(\alpha + \beta)} m_{\beta}^{2} \qquad (15)
$$

Hierin bedeuten A und B die gegebenen Punkte und g ihren Abstand,  $\alpha$  und  $\beta$ die Strecken von A bzw. B nach P,  $\alpha$  u.  $\beta$  die in den gegebenen Punkten gemessenen Winkel. Weiters stellen  $m_{x_A}$ ,  $m_{y_A}$ ,  $m_{x_B}$  u.  $m_{y_B}$  die mittleren Koordinatenfehler in den Standpunkten A bzw. B dar.  $m_{\alpha}$  u.  $m_{\beta}$  sind die mittleren Winkelfehler.

Die zugrundegelegten Bestimmungsgleichungen für  $x$  u.  $y$  des Neupunktes lauten bekanntlich für Anwendung der Rechenmaschine :

$$
x = x_A + N \cdot [(x_B - x_A) \ c \, t \, g \alpha + (y_B - y_A)]
$$
  
\n
$$
y = y_A + N \cdot [-(x_B - x_A) + (y_B - y_A) \ c \, t \, g \alpha]
$$
  
\n
$$
x = x_B + N \cdot [-(x_B - x_A) \ c \, t \, g \beta + (y_B - y_A)]
$$
  
\n
$$
y = y_B + N \cdot [-(x_B - x_A) - (y_B - y_A) \ c \, t \, g \beta]
$$
 (16)

wobei als Abkürzung gesetzt wird:  $N = \frac{1}{ctg\alpha + ctg\beta}$ 

Setzt man nun in Gleichung (15) für homogene Netze ( $m_{x_A}^2 + m_{y_A}^2 = (m_{x_B}^2)$  $+m_{\nu_B}^2 = M^2$  und  $m_\alpha = m_\beta = m$ , so erhält man

$$
M_P{}^2 = \frac{a^2 + b^2}{g^2} \cdot M^2 + \frac{a^2 + b^2}{\sin^2(\alpha + \beta)} \cdot m^2 \qquad \qquad \ldots \qquad (17)
$$

 $\frac{d^2 + b^2}{g^2}$  kann durch eine einfache Umformung als Funktion des Schnittwinkels  $\gamma = 200s - (\alpha + \beta)$  dargestellt werden, nämlich:

$$
\frac{a^2+b^2}{g^2}=\frac{1}{1-K\cos\gamma},
$$

wobei  $K = \frac{2n}{n^2 + 1}$  und *n* das Verhältnis der beiden Seiten *a* u. *b* bedeuten.

Der mittlere Punktfehler für das Vorwärtseinschneiden über Dreieckswinkel kann daher auch unter der wieder wohl berechtigten Vernachlässigung des zweiten Gliedes dargestellt werden:

$$
M_P^2 \approx \frac{M^2}{1 - K \cos \gamma} \qquad \qquad \ldots \qquad (18)
$$

Die Ergebnisse einer Auswertung dieser Formel für  $M = 7$  cm, den Verhältnissen der Seiten  $n = 1, 2, 3$  und der Schnittwinkel  $\gamma = 34$  ... 166 lassen sich wieder folgendermaßen mathematisch formulieren:

$$
34s \leq \gamma \leq 100s, n = 1, 2, 3 \wedge M = 7 \text{ cm} \longrightarrow 19 \text{ cm} \geq M_P \geq 7 \text{ cm}
$$
  

$$
100s \leq \gamma \leq 166s, n = 1, 2, 3 \wedge M = 7 \text{ cm} \longrightarrow 7 \text{ cm} \geq M_P \geq 5 \text{ cm}
$$
 (19)

Das heißt also, bei stumpfen Schnittwinkeln  $\gamma$  kann man allgemein bei Berechnung über Dreieckswinkel  $M_P \approx 6$  cm annehmen.

# 2.3.1 Einfluß der Koordinatenfehler der gegebenen Punkte auf das Riickwärtseinschneiden

Wird zur terrestrischen Nachbestimmung eines verlorengegangenen EP nach 2.3 die Methode des Rückwärtseinschneidens angewendet, so ergeben sich infolge der fehlerhaften Ausgangspunkte auf Grund meiner seinerzeitigen Darlegungen in der Ö.Z.f.V. [3] und Übergang zu mittleren Fehlern:

$$
m_{x_{P_A}}^2 = \frac{\Delta^2 \xi_{32} \xi_1^2 m_{y_A}^2}{4 \Delta_I^2} + \frac{\Delta^2 \xi_{32} \eta_1^2 m_{X_A}^2}{4 \Delta_I^2}
$$
  
\n
$$
m_{y_{P_A}}^2 = \frac{\Delta^2 \eta_{32} \xi_1^2 m_{y_A}^2}{4 \Delta_I^2} + \frac{\Delta^2 \eta_{32} \eta_1^2 m_{X_A}^2}{4 \Delta_I^2}
$$
  
\n
$$
m_{x_{P_M}}^2 = \frac{\Delta^2 \xi_{13} \xi_2^2 m_{y_M}^2}{4 \Delta_I^2} + \frac{\Delta^2 \xi_{13} \eta_2^2 m_{X_M}^2}{4 \Delta_I^2}
$$
  
\n
$$
m_{y_{P_M}}^2 = \frac{\Delta^2 \eta_{13} \xi_2^2 m_{y_M}^2}{4 \Delta_I^2} + \frac{\Delta^2 \eta_{13} \eta_2^2 m_{X_M}^2}{4 \Delta_I^2}
$$
  
\n
$$
m_{x_{P_B}}^2 = \frac{\Delta^2 \xi_{12} \xi_3^2 m_{y_B}^2}{4 \Delta_I^2} + \frac{\Delta^2 \xi_{12} \eta_3^2 m_{X_B}^2}{4 \Delta_I^2}
$$
  
\n
$$
m_{y_{P_B}}^2 = \frac{\Delta^2 \xi_{12} \xi_3^2 m_{y_B}^2}{4 \Delta_I^2} + \frac{\Delta^2 \eta_{12} \eta_3^2 m_{X_B}^2}{4 \Delta_I^2}
$$
  
\n
$$
m_{y_{P_B}}^2 = \frac{\Delta^2 \xi_{12} \xi_3^2 m_{y_B}^2}{4 \Delta_I^2} + \frac{\Delta^2 \eta_{12} \eta_3^2 m_{X_B}^2}{4 \Delta_I^2}
$$

Hierin bedeuten nach [3]  $\xi_1$ ,  $\eta_1$ ,  $\xi_2$ ,  $\eta_2$  und  $\xi_3$ ,  $\eta_3$  die Koordinaten der Eckpunkte des Reziprokdreieckes in bezug auf den Neupunkt P,

$$
\Delta \xi_{32} = \xi_2 - \xi_3, \qquad \Delta \xi_{13} = \xi_3 - \xi_1, \qquad \Delta \xi_{12} = \xi_2 - \xi_1, \n\Delta \eta_{32} = \eta_2 - \eta_3, \qquad \Delta \eta_{13} = \eta_3 - \eta_1, \qquad \Delta \eta_{12} = \eta_2 - \eta_1, \n2\Delta_t \text{ stellt die doppelte Fläche des Reziprokdreieckes dar.}
$$

Unter der Annahme voneinander unabhängiger Fehler erhält man wieder nach dem Fehlerfortpflanzungsgesetz:

$$
M_{P}^{2} = m_{x_{P_A}}^{2} + m_{y_{P_A}}^{2} + m_{x_{P_M}}^{2} + m_{y_{P_M}}^{2} + m_{x_{P_B}}^{2} + m_{y_{P_B}}^{2}
$$
oder  

$$
M_{P}^{2} = M_{P_A}^{2} + M_{P_M}^{2} + M_{P_B}^{2}
$$
...(21)

wobei  $m_{x_{P_A}}^2 + m_{y_{P_A}}^2 = M_{P_A}^2$ ,  $m_{x_{P_M}}^2 + m_{y_{P_M}}^2 = M_{P_M}^2$  und  $m_{x_{P_B}}^2 + m_{y_{P_B}}^2 =$  $M_{P_R}^2$  gesetzt wird.

Die mittleren Punktfehler-Komponenten in (21) aus (20) vereinfachen sich nun in einem homogenen Netz, in dem wieder  $m_{x_A} = m_{y_A} = m_{x_M} = m_{y_M} = m_{x_B} =$ M Ė

$$
m_{\nu_B} = m = \frac{m}{\sqrt{2}} \text{gesetzt wird, folgendermaßen:}
$$
\n
$$
M_{P_A}^2 = \frac{m^2}{4\Delta_t^2} (\Delta^2 \xi_{32} \xi_1^2 + \Delta^2 \xi_{32} \eta_1^2 + \Delta^2 \eta_{32} \xi_1^2 + \Delta^2 \eta_{32} \eta_1^2) =
$$
\n
$$
= \frac{m^2}{4\Delta_t^2} [\xi_1^2 (\Delta^2 \xi_{32} + \Delta^2 \eta_{32}) + \eta_1^2 (\Delta^2 \xi_{32} + \Delta^2 \eta_{32})].
$$

Da weiters

\n
$$
\Delta^{2}\xi_{32} + \Delta^{2}\eta_{32} = b^{2},
$$
\n
$$
\Delta^{2}\xi_{12} + \Delta^{2}\eta_{12} = a^{2},
$$
\n
$$
\Delta^{2}\xi_{13} + \Delta^{2}\eta_{13} = c^{2},
$$
\n
$$
\xi_{3}^{2} + \eta_{3}^{2} = t_{3}^{2} \quad \text{is } t,
$$
\nand

\n
$$
\xi_{1}^{2} + \eta_{1}^{2} = t_{1}^{2}
$$
\n
$$
\xi_{2}^{2} + \eta_{2}^{2} = t_{2}^{2}
$$
\n
$$
\xi_{3}^{2} + \eta_{3}^{2} = t_{3}^{2} \quad \text{is } t,
$$

ergibt sich bzw. für

$$
M_{P_A}^2 = \frac{M^2}{8\Delta_t^2} \cdot b^2 t_1^2, \qquad M_{P_M}^2 = \frac{M^2}{8\Delta_t^2} \cdot c^2 t_2^2, \qquad M_{P_B}^2 = \frac{M^2}{8\Delta_t^2} \cdot a^2 t_3^2, \dots (22)
$$

$$
M_P^2 = \frac{M^2}{8\Delta_t^2} \cdot (a^2 t_3^2 + b^2 t_1^2 + c^2 t_2^2) \dots (23)
$$

# 2. 3. 2 Gesamteinfluß der Koordinatenfehler der gegebenen Punkte und der Winkelfehler

Da der mittlere Punktlagefehler infolge fehlerhafter Winkelmessung nach meinen Entwicklungen aus [4]  $M_P^2 = \frac{m_{\alpha}^2}{4\Delta I^2}$ . (a<sup>2</sup> + b<sup>2</sup>) ist, ergibt sich demnach als Gesamtfehler unter Zugrundelegung der Entwicklungen aus 2. 3. 1 und der voneinander unabhängigen mittleren Fehlerkomponenten nach dem Fehlerfortpflanzungsgesetz

$$
M_P{}^2 = \frac{M^2}{8\Delta_t{}^2} \cdot (a^2t_3{}^2 + b^2t_1{}^2 + c^2t_2{}^2) + \frac{m_\alpha{}^2}{4\Delta_t{}^2} \cdot (a^2 + b^2) \qquad \ldots (24)
$$

Die Auswertung obiger Fehlerformel zeigt wieder, daß der Punktfehleranteil infolge fehlerhafter Winkelmessung im Vergleich zu dem Einfluß der Koordinatenfehler der gegebenen Punkte vernachlässigt werden kann und daß beide Fehleranteile verkehrt proportional der Fläche des Reziprokdreieckes sind.

# 2. 4. 1 Gesamteinfluß der Koordinatenfehler der gegebenen Punkte und der Streckenmeßfehler auf die BP-Bestimmung durch Trilateration

Ausgehend von den Beziehungen

$$
s_A = \sqrt{(y - y_A)^2 + (x - x_A)^2} \text{ u.}
$$
  
\n
$$
s_B = \sqrt{(y - y_B)^2 + (x - x_B)^2}
$$
 ... (25)

erhält man den Einfluß von kleinen Koordinatenänderungen  $dx_A$ ,  $dy_A$ ,  $dx_B$ ,  $dy_B$  der gegebenen Punkte A u. B und den kleinen Änderungen  $ds_A$  u.  $ds_B$  der beiden gemessenen Strecken  $s_A$  u.  $s_B$  auf einen durch einfachen Bogenschnitt bestimmten  $EP$ :

 $\cos R_A dx + \sin R_A dy = ds_A + \cos R_A dx_A + \sin R_A dy_A$ cos  $R_B dx + \sin R_B dy = ds_B + \cos R_B dx_B + \sin R_B dy_B$  $\dots (26)$ 

 $dx$  un  $dy$  sollen nun zunächst als Funktionen der gegebenen Größen und des Schnittwinkels y ausgedrückt werden.

Die Determinante des Gleichungssystems lautet

$$
D = \begin{vmatrix} \cos R_A & \sin R_A \\ \cos R_B & \sin R_B \end{vmatrix} = \sin (R_B - R_A) = \sin \gamma
$$
  
\nMit  $D_1$  und  $D_2$  ergibt sich demnach für  $dx = \frac{D_1}{D}$  u.  $dy = \frac{D_2}{D}$  ... (27)  
\n $D_1 = \sin R_B ds_A + \cos R_A \sin R_B dx_A + \sin R_A \sin R_B dy_A -$   
\n $- \sin R_A ds_B - \sin R_A \cos R_B dx_B - \sin R_A \sin R_B dy_B$   
\n $D_2 = \cos R_A ds_A + \cos R_A \cos R_B dx_B + \cos R_A \sin R_B dy_B -$   
\n $- \cos R_B ds_B - \cos R_A \cos R_B dx_A - \sin R_A \cos R_B dy_A$   
\n $D_1$  und  $D_2$  in Gleichung (27) eingesetzt, ergibt:  
\n $dx = \frac{\sin R_B ds_A + \cos R_A \sin R_B dx_A + \sin R_A \sin R_B dy_A -}{\sin \gamma}$   
\n $- \frac{\sin R_A ds_B - \sin R_A \cos R_B dx_B - \sin R_A \sin R_B dy_B}{\sin \gamma}$  ... (28)  
\n $dy = \frac{\cos R_A ds_A + \cos R_A \cos R_B dx_B + \cos R_A \sin R_B dy_B -}{\sin \gamma}$  ... (28)  
\n $\frac{\sin \gamma}{\sin \gamma}$ 

Geht man zu mittleren Fehlern über, und setzt weiters  $m_{x_A} = m_{x_B} = m_{y_A} = m_{y_B} = m, m_{s_A} = m_{s_B} = m_s$ , so erhält man

$$
m_x^2 = \frac{m_s^2 (\sin^2 R_B + \sin^2 R_A) + m^2 (\cos^2 R_A \sin^2 R_B + \sin^2 R_A \cos^2 R_B + \sin^2 R_A \sin^2 R_B)}{\sin^2 \gamma}
$$
  
+ 2 \sin^2 R\_A \sin^2 R\_B)  

$$
m_y^2 = \frac{m_s^2 (\cos^2 R_A + \cos^2 R_B) + m^2 (2 \cos^2 R_A \cos^2 R_B + \cos^2 R_A \sin^2 R_B + \sin^2 R_A \cos^2 R_B)}{\sin^2 \gamma}
$$
  
+ \sin^2 R\_A \cos^2 R\_B)  

$$
\frac{1}{\sin^2 \gamma}
$$

Der mittlere Fehler ist daher:  $M_P^2 = m_x^2 + m_y^2 =$ 

$$
= \frac{2 m_s^2 + 2 m^2 [\cos^2 R_A (\sin^2 R_B + \cos^2 R_B) + \sin^2 R_A (\cos^2 R_B + \sin^2 R_B)]}{\sin^2 \gamma} =
$$

$$
= \frac{2 m^2}{\sin^2 \gamma} + \frac{2 m_s^2}{\sin^2 \gamma} = \frac{M^2}{\sin^2 \gamma} + \frac{2 m_s^2}{\sin^2 \gamma} \qquad \qquad \ldots (30)
$$

Schreibt man Gleichung (30) in der Form  $M_P = \frac{M}{\sin{\gamma}} \cdot \sqrt{1 + \frac{2 m_s^2}{M^2}}$ 

 $-\frac{M}{\sin\gamma}\cdot\sqrt{1+2\left(\frac{m_s}{M^2}\right)^2}$  und setzt für  $M=7$  cm,  $m_s=2$  cm, so erhält man die

sehr einfache Fehlerformel

$$
M_P \approx \frac{M}{\sin \gamma} \cdot 1,1 \text{ bzw. } M_P \approx \frac{7,5}{\sin \gamma}
$$
 ... (31)

(Schluß folgt)

# Referat

#### Die Bodenseekonferenz in Grindelwald im Berner Oberland vom 12. bis 14. September 1969

Nach fünfjähriger Pause nach der letzten Konferenz in Karlsruhe fand heuer wieder eine Bodenseekonferenz in Grindelwald im Berner Oberland, zu Füßen der Eigernordwand, in der Zeit vom 12. bis 14. September 1969, statt.

Die Zielsetzung dieser, seit 1926 fallweisen, freien Zusammenkunft der Geodäsieprofessoren der Anrainerstaaten des Bodensees : Schweiz, Baden/Württemberg, Bayern und Österreich ist der Meinungsaustausch in Hochschul- und Studienfragen, die Pflege gesellschaftlicher Beziehungen und die Diskussion theoretischer und praktischer Fragen und Probleme um den Bodensee. Sie wurde damit zu einem überstaatlichen Forum für die geodätischen Aufgaben um den Bodensee. Zu den erörterten Problemen und angeregten Arbeiten gehörten von Anfang an Triangulierungsund Nivellementarbeiten rund um den Bodensee zum Nachweis allfälliger Krusten- bzw. Schollenbewegungen u. ä., die Bodenseelotung und die internationale Basismessung von Heerbrugg 1969. Entsprechend dieser praktisch geodätischen Zielsetzungen der Konferenz wurde auch der Teilnehmerkreis auf die Leiter der Landesvermessungsämter erweitert und fallweise werden weitere Fachleute und Experten beigezogen, da diese Arbeiten dimensionsmäßig den Hochschulrahmen sprengen und in die Bereiche der Landesvermessung fallen.

Das Programm der Tagung 1969 umfaßte zwei der genannten Hauptpunkte : die Basismessung Heerbrugg 1959 und zwar die Abschluß- bzw. Publikationsarbeiten und Verfahrensfragen technischer Natur zum Problem der Bodenseelotung.

An der Konferenz, an der rd. 30 Professoren und Vertreter der Landesvermessung aus Baden/ Württemberg, Bayern, Österreich und der Schweiz sowie vom Institut für Angewandte Geodäsie (IfAG) in Frankfurt/M. teilnahmen, war Österreich durch die Hochschulprofessoren Acker!, Barvir, Embacher, Hauer, Ledersteger, Neumaier und Schmid sowie für das Bundesamt für Eichund Vermessungswesen durch Präsident Eidherr und wirkl. Hofrat Mitter vertreten. Die Sitzungen der Konferenz fanden im Hotel Regina, in dem auch alle Teilnehmer aufs beste untergebracht waren, statt; die Organisation der Tagung lag in den bewährt ruhigen Händen von Professor Kobold (ETH Zürich) bzw. der Schweizerischen Geodätischen Kommission.

Der erste Programmpunkt, die Abschlußarbeiten im Basisnetz Heerbrugg und die Frage der Veröffentliclung der Ergebnisse wurde am 12. September nachmittags nach der Eröffnung der Tagung durch Prof. Kobold und unter seinem Vorsitz diskutiert.

Die Arbeiten im Basisnetz, das neben seinem Urzweck als Maßstabsträger oder -vermittler

die aus den Tellurometernetzen folgenden Werte für diese Seiten gleichwertig den Geodimeterseiten.

Mit Hilfe der in Tab. 5 enthaltenen Zuschläge  $\delta_{E}$ ,  $\delta_{R}$  können aus den in Tab. 6 mitgeteilten verebneten Seiten  $S_{G,K}$ , welche aus den verschiedenen Netzausgleichen folgen, nach den Gln. (1) ellipsoidische Seiten  $s_E$  und Raumentfernungen  $s_R$  gebildet werden. Für die in der Satelliten-Traverse Tromsö-Catania liegende Seite (6, 7) (Saile-Pflerscher Tribulaun) und die Seiten des Zentralsystems um den Punkt 6 (Saile) werden die aus dem Netz mit allen Meßdaten RSB folgenden Raumentfernungen  $s_R$  und ihre mittleren Fehler in Tab. 9 mitgeteilt. Hinsichtlich weiterer Darstellungen sei auf [8] verwiesen.

### 4. Zusammenfassung

Die 1968 durchgeführten Tellurometermessungen bestätigen im wesentlichen die aus den Messungen in [1] für das Testnetz Steiermark erhaltenen Ergebnisse. Im Testnetz Tirol ergeben sich Änderungen hinsichtlich der Aussage über die Lage qes Punktes 2 (Sulzkogel), sowie über den Maßstabsfaktor. Der Vergleich einer Geodimeterseite mit den aus verschiedenen Kombinationen von Tellurometerseiten und Richtungen gebildeten Netzen ergibt eine fehlertheoretische Gleichwertigkeit der Ergebnisse. Damit ergeben sich erste Hinweise für die vom Verfasser erwartete Kompensation von meteorologischen Einflüssen bei Mikrowellenmessungen in Netzverbänden.

### 5. Danksagungen

Für die gewährte Unterstützung sagt der Verfasser ergebenen Dank den folgenden Institutionen:

Dem Österreichischen Fonds zur Förderung der wissenschaftlichen Forschung, der Agrartechnischen Abteilung der Steiermärkischen Landesregierung und ihrem Vorstand Hofrat Dipl.-Ing. Hödl,

der Steyr-Daimler-Puch-Werke AG und

dem Rechenzentrum Graz.

Außerdem dankt der Verfasser seinen Mitarbeitern Dipl.-Ing. K. Fally, cand. ing. W. Mendl, Dipl.-Ing. H. Rinner, Dipl.-Ing. Kienast für die Durchführung der Messungen und Mithilfe bei der Auswertung.

# Studie über terrestrische Reambulierung photogrammetrisch bestimmter · Einschaltpunktfelder

Von Walter Smetana, Wien (Schluß)

## 2. 5 Diskussion der Fehlerformeln

Bei der für terrestrische EP-Nachbestimmung mit geringen Punktabständen von etwa 300 m berechtigten Vernachlässigung des Einflusses von Winkelmeßfehlern auf die Bestimmung eines Neupunktes lauten vorerst die bezüglichen Fehlerformeln aus 2. 1 bis 2. 4:

Für das Vorwärtseinschneiden

- a) über orientierte Richtungen:  $M_P \approx \frac{M}{\sin \gamma}$  $\ldots$  (10)
- b) über Dreieckswinkel:  $M_P \approx \frac{M}{\sqrt{1-\frac{M}{2}}}$  $\sqrt{1-K\cos\gamma}$  $\dots(18)$

Für das Rückwärtseinschneiden: 
$$
M_P \approx \frac{M}{2\Delta_i} \cdot \sqrt{\frac{(at_3)^2 + (bt_1)^2 + (ct_2)^2}{2}}
$$
 ... (23)

Für Trilateration:  $P \approx \frac{M}{\sin \gamma}$ ... aus (30)

Bei allen terrestrischen BP-Bestimmungen ist zunächst festzustellen, daß der mittlere Punktlagefehler des Neupunktes direkt proportional dem mittleren Punktfehler der Ausgangspunkte ist.

Bei der Methode des Vorwärtseinschneidens über orientierte Richtungen und der Trilateration ist der mittlere Punktlagefehler des Neupunktes direkt proportional dem mittleren Punktfehler der Ausgangspunkte und verkehrt proportional dem sin des Schnittwinkels  $\gamma$ . Das heißt also, je kleiner der Schnittwinkel, umso größer wird der Punktfehler des Neupunktes.

Bei der Methode des Rückwärtseinschneidens ist der mittlere Punktlagefehlet des Neupunktes wieder direkt proportional dem mittleren Punktfehler der Ausgangspunkte und verkehrt proportional der Fläche des betreffenden Reziprokdreieckes, d. h. also, je kleiner diese Fläche, umso größer wird der Punktfehler.

Man kann jedoch in Fehlerformel (23) für das Rückwärtseinschneiden den Schnittwinkel  $\gamma$  der Seiten a u. b des Reziprokdreieckes einführen, und erhält

$$
M_P = \frac{M}{\sin \gamma} \cdot \sqrt{\frac{1}{2} \cdot \left[ \left(\frac{t_1}{a}\right)^2 + \left(\frac{t_3}{b}\right)^2 + \left(\frac{t_2 \cdot c}{a \cdot b}\right)^2 \right]}
$$
 (32)

Setzt man darin  $t_1 = t_2 = t_3$  und für die gemessenen Winkel  $\alpha$  u.  $\beta$  ein, so erhält man durch eine einfache Transformation

$$
M_{P} = \frac{M}{\sin \gamma} \cdot \sqrt{\frac{(1-\cos \alpha) + (1-\cos \beta) + (1-\cos (\alpha + \beta))}{4 (1-\cos \alpha) \cdot (1-\cos \beta)}} \quad \text{bzw.}
$$
  
\n
$$
M_{P} = \frac{M}{\sin \gamma} \cdot \sqrt{\frac{3 - (\cos \alpha + \cos \beta + \cos (\alpha + \beta))}{4 (1 - \cos \alpha) \cdot (1 - \cos \beta)}} \quad \text{oder auch} \quad ...(33)
$$
  
\n
$$
M_{P} = \frac{M}{\sin \gamma} \cdot \sqrt{\frac{\sin^{2} \frac{\alpha}{2} + \sin^{2} \frac{\beta}{2} + \sin^{2} \frac{\alpha + \beta}{2}}{8 \sin^{2} \frac{\alpha}{2} \sin^{2} \frac{\beta}{2}}}
$$

Betrachtet man zunächst Formel (32), so erkennt man, daß der Wurzelausdruck je nach den Verhältnissen von  $\frac{t_1}{a}, \frac{t_2}{b}, \frac{t_3}{a}$  u.  $\frac{c}{b}$  Werte annehmen kann, die sowohl kleiner als auch größer als 1 werden können.

Auf Grund und anhand der im Abschnitt 4 dieser Studie dargestellten Netzmaschenformen und ihren mittleren Punktlagefehlern, sowie einer Auswertung des die gemessenen Winkel  $\alpha$  u.  $\beta$  enthaltenden Wurzelausdruckes der transformierten Fehlerformeln (33) bei ungefähr gleich langen t, können die Genauigkeitsverhältnisse beim Rückwärtseinschneiden näherungsweise folgendermaßen mathematisch formuliert werden:

$$
t_1 \approx t_2 \approx t_3, \alpha = 100s \land 170s \ge \beta \ge 100s \Longrightarrow \frac{M}{\sin \gamma} \cdot 0, \delta \le M_P \le \frac{M}{\sin \gamma} \cdot 1, 0
$$
  

$$
t_1 \approx t_2 \approx t_3, \alpha = 70s \land 170s \ge \beta \ge 70s \Longrightarrow \frac{M}{\sin \gamma} \cdot 1, 0 \le M_P \le \frac{M}{\sin \gamma} \cdot 1, 5
$$
  

$$
t_1 \approx t_2 \approx t_3, \alpha = 50s \land 150s \ge \beta \ge 50s \Longrightarrow \frac{M}{\sin \gamma} \cdot 1, 4 \le M_P \le \frac{M}{\sin \gamma} \cdot 2, 2
$$
...(34)

Formelgruppe (34) läßt erkennen, daß der mittlere Punktlagefehler infolge fehlerhafter Ausgangspunkte eines rückwärtseingeschnittenen Einschaltpunktes einer bestimmten EP-Netzmasche auch noch von der Größe der gemessenen Winkel  $\alpha$  u.  $\beta$ abhängig ist, was in den Koeffizienten 0,8 1,0 1,4 1,5 u. 2,2 von (34) zum Ausdruck kommt.

Da man jedoch in der Praxis der terrestrischen Nachbestimmung von BP immer bloß die drei bzw. vier besten Schnittkombinationen zur Berechnung eines solchen BP heranziehen wird, zeigen die geringsten mittleren Punktfehler aus Abschnitt 4 dieser Studie, daß man in den meisten Fällen  $M_P \approx \frac{M}{\sin \gamma}$ , bzw.  $M_P \approx \frac{M}{\sin \gamma}$ . 0,8 zur Beurteilung der Güte eines rückwärtseingeschnittenen BP annehmen kann.

Bei der Methode des Vorwärtseinschneidens über Dreieckswinkel ist gemäß der Fehlerformel (18) der mittlere Punktlagefehler wieder direkt proportional dem Fehler der Ausgangspunkte und verkehrt proportional einem Wurzelausdruck, der außer dem Verhältnis *n* der beiden Seiten  $a$  u. b auch noch den cos des Schnittwinkels y enthält. Ist dieser Winkel größer als 1Q0g, wird der Wurzelausdruck größer als 1 und  $M_P$  demnach kleiner als M, welche Tatsache bereits in Formelgruppe (19) aus 2. 2. 1 mathematisch dargelegt wurde.

### <sup>3</sup>Fehler-Diagramm (Abb. 1)

Zur Auswertung der im Abschnitt 2 entwickelten Fehlerformeln kann der Praktiker ein Diagramm benützen, das für alle terre<sub>s</sub>trischen Methoden der EP-Bestimmung anwendbar ist.

### 3. 1 Aufbau des Diagrammes

Die Abszissenachse enthält eine gleichmäßig geteilte Neugradskala für einen Schnittwinkelbereich von  $\gamma = 34s$  bzw. 166s bis 100s. Die Ordinatenachse trägt eine gleichmäßig geteilte Skala für  $M_1$  mit einem Bereich von 7 cm . . . 20 cm. Außerdem enthält das Diagramm Kurven mit der Bezeichnung  $n= 1$  1,2 1,4 1,5 1,6 1,8 2 2,2 2,4 2,5 2,6 2,8 3 und M/sin  $\gamma$ . Weiters enthalten die Kurven  $n= 1,2$  u. 3 die

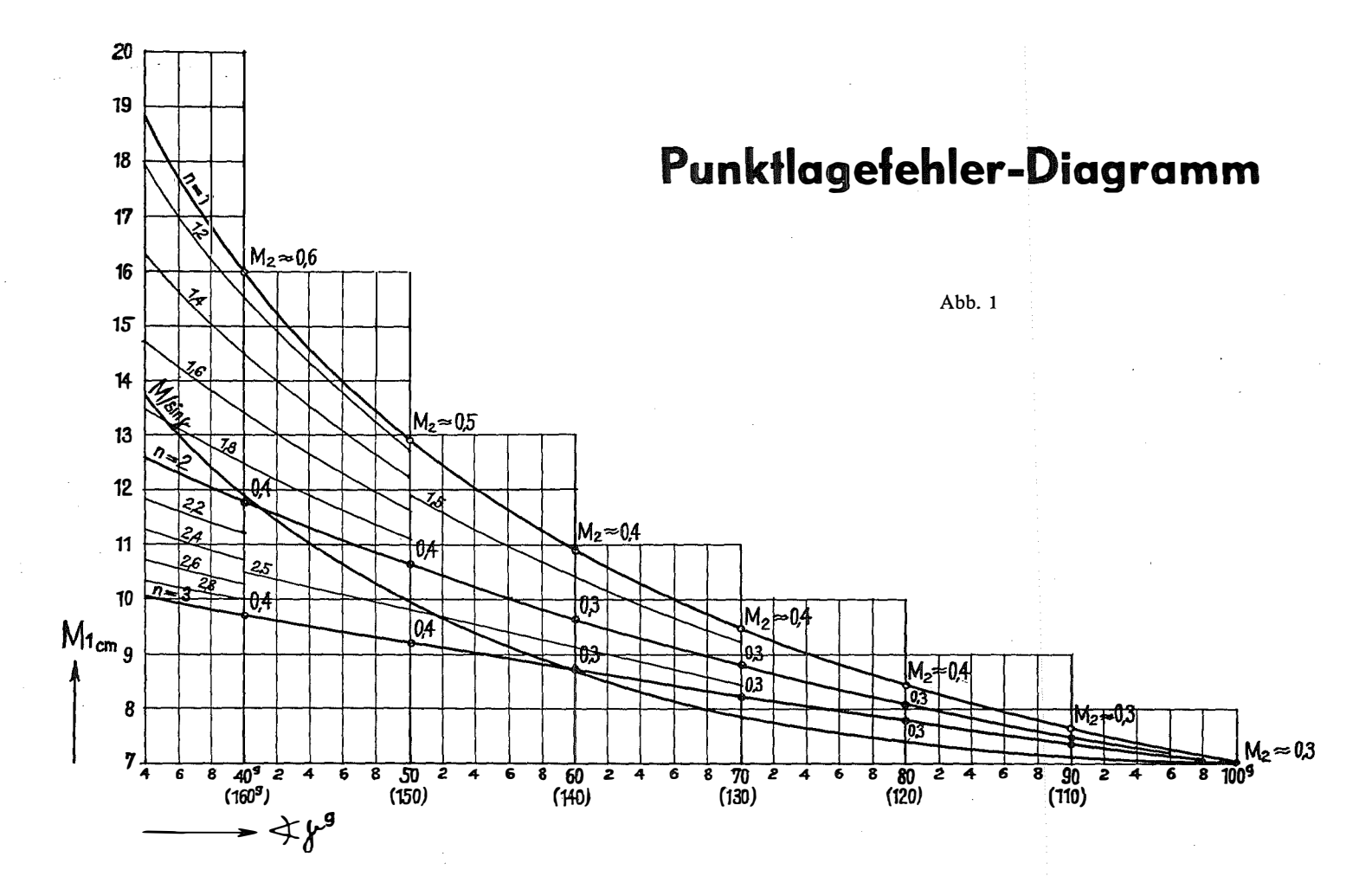

Werte für  $M_2$ , d. h. den Punktfehleranteil infolge fehlerhafter Richtungs- bzw. Winkelmessung für die Seitenlängen von  $a = 100$  m, wobei  $b \le a$  ist.

## 3. 2 Gebrauch des Diagrammes

3. 2. 1 Auswertung der Fehlerformel (10) aus 2. 1. 2 betreffend das Vorwärtseinschneiden über orientierte Richtungen:  $M_P = \frac{M}{\sin \gamma}$ .

Man sucht den Schnittwinkel  $\gamma$  an der mit  $\dot{\preceq} \gamma$  gekennzeichneten Abszissenachse auf, geht entlang der Parallelen zur Ordinatenachse bis zur Kurve  $M/\sin \gamma$  und liest daran den Ordinatenwert  $M_1$  ab.

3. 2. 2 Zur Auswertung der transformierten Fehlerformel (18) für das Vorwärts-<br>  $\frac{M}{2n}$ einschneiden über Dreieckswinkel  $M_P = \frac{1}{\sqrt{1 - K \cos \gamma}}$ , wobei  $K = \frac{1}{n^2 + 1}$  und n

das zu bestimmende Verhältnis der beiden Seiten  $a$  u. b bedeuten, sucht man zunächst den Schnittwinkel  $\gamma$  auf der Abszissenachse des Diagrammes auf, geht dann entlang der Parallelen zur Ordinatenachse bis zur betreffenden n-Kurve und liest daran den Ordinatenwert  $M_1$  ab.

3. 2. 3 Auswertung der Fehlerformel für das Rückwärtseinschneiden, infolge fehlerhafter Ausgangspunkte, Gleichung (23)

An Stelle der strengen Formel  $M_P \approx \frac{M}{2 \Delta_t} \cdot \sqrt{\frac{(at_3)^2 + (bt_1)^2 + (ct_2)^2}{2}}$  gelangt die ) vereinfachte, transformierte und näherungsweise gültige Fehlerformel  $M_P \approx \frac{M}{\sin\gamma}$ . K

zur Auswertung, wobei K die in (34) aus Abschnitt 2.5 ausgewiesenen, von  $\alpha$  u.  $\beta$ abhängigen Koeffizienten bedeuten. Die Auswertung mit Hilfe des Diagrammes erfolgt gemäß 3. 2. 1 betreffend das Vorwärtseinschneiden über orientierte Richtungen, wobei jetzt beim Rückwärtseinschneiden  $\frac{M}{\sin \gamma}$  noch mit dem bezüglichen Faktor K zu multiplizieren ist.

3. 2. 4 Die Auswertung der Fehlerformel (3<sup>1</sup>) aus 2. 4. 1 betreffend den Gesamteinfiuß der Koordinatenfehler der gegebenen Punkte und der Streckenmeßfehler auf die EP-Bestimmung durch Trilateration  $M_P = \frac{M}{\sin \gamma}$ . 1,1 mit Hilfe des Diagrammes erfolgt wieder in gleicher Weise wie unter 3. 2. 1, wobei im Falle der Trilateration der am Diagramm abgelesene Wert  $M_1$  noch mit dem Faktor 1,1 zu multiplizieren ist.

4 Die mittleren Punktlagefehler M<sub>Pcm</sub> aller  $\binom{n}{2}$  bzw.  $\binom{n}{3}$  möglichen Schnittkombinationen bei der terrestrischen Nachbestimmung eines verlorengegangenen BP in drei typischen EP-Netzmaschenformen

Einer tabellenförmigen Zusammenstellung, in der alle möglichen Kombinationen durch eine entsprechende Aneinanderreihung der betreffenden Punktbezeichnungen der jeweiligen Netzmaschenformen gekennzeichnet sind, ist für die im Abschnitt 2 dieser Studie dargelegte terrestrische BP-Bestimmungsmethode der mittlere Punktlagefehler infolge fehlerhafter Ausgangspunkte in cm zu entnehmen, wobei bei der Methode des Vorwärtseinschneidens über orientierte Richtungen die erste Zeile von  $M<sub>P</sub>$  und bei der Methode des Vorwärtseinschneidens über Dreieckswinkel die zweite Zeile von Mp Gültigkeit hat.

4. 1 Netzmaschenform: Gleichseitiges Dreieck mit einer Seitenlänge von  $s = 340$  m, verlorengegangener und neu zu bestimmender EP von 6 Altpunkten umgeben (Abb. 2).

4. 1. 1 M<sub>Pcm</sub> für Vorwärtseinschneiden über orientierte Richtungen, bzw. Dreieckswinkel,  $\binom{n}{2} = 15$ 

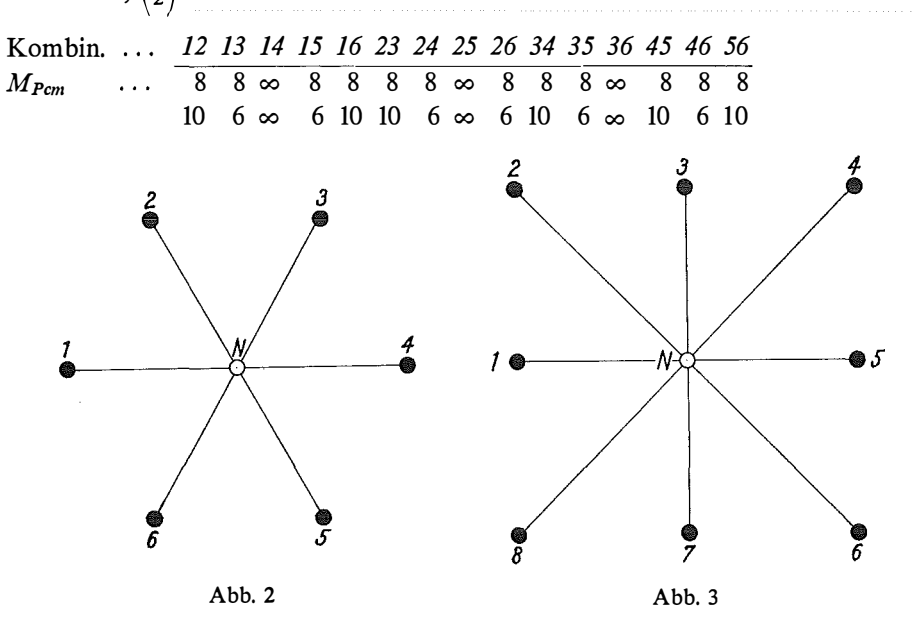

4. 1. 2  $M_{\text{Pcm}}$  für Rückwärtseinschneiden,  $\binom{n}{3} = 20$ 

Kombin. 123 124 125 126 134 135 136 145 146 156 234 235 236 245 246 13 8 8 13 8 6 8 8 8 13 13 8 8 8 6  $M_{Pcm}$ Kombin. 256 345 346 356 456 8 13 8 8 13  $M_{Pcm}$  $\sim$   $\sim$ 

4. 1. 3  $M_{\text{Pcm}}$  für Trilateration,  $\binom{n}{2} = 15$ 

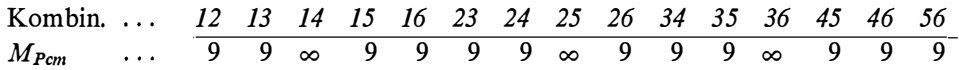

4. 2 Netzmaschenform: Quadrat mit einer Seitenlänge von  $s = 340$  m, verlorengegangener und neu zu bestimmender EP von 8 Altpunkten umgeben (Abb. 3).

4. 2. 1  $M_{Pcm}$  Für Vorwärtseinschneiden über orientierte Richtungen bzw. Dreieckswinkel  $\binom{n}{2} = 28$ 

Kombin. 12 13 14 15 16 17 18 23 24 25 26 27 28 34 35 36 37 38 45 46  $M_{Pcm}$  ...  $\overline{10}$  7 10  $\infty$  10 7 10 10 7 10  $\infty$  10 7 10  $\infty$  10 10 7 I2 7 6 00 6 7 I2 I2 7 6 00 6 7 I2 7 6 00 6 I2 7 Kombin. ...  $\frac{47}{10} \times \frac{48}{10} \times \frac{56}{10} \times \frac{57}{10} \times \frac{58}{10} \times \frac{67}{10} \times \frac{68}{10} \times \frac{78}{10}$  $M_{Pcm}$  ... 10  $\infty$  10 7 10 10 7 10 6 00 I2 7 6 I2 7 I2

4. 2. 2  $M_{Pcm}$  für Rückwärtseinschneiden,  $\binom{n}{3} = 56$ 

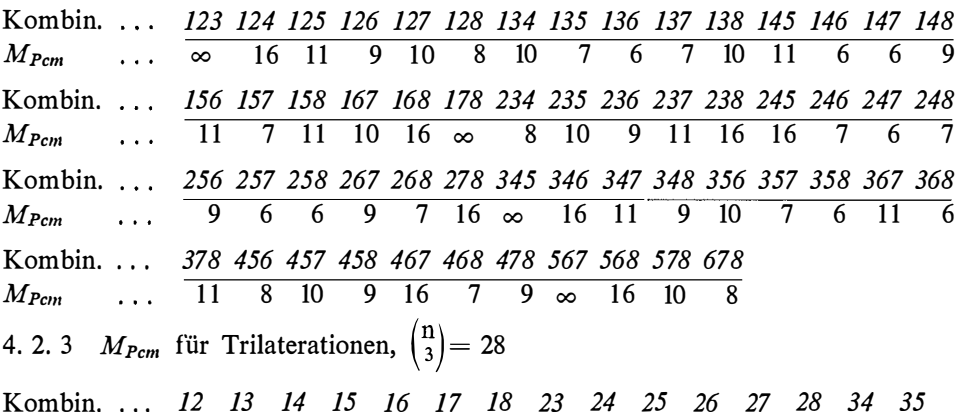

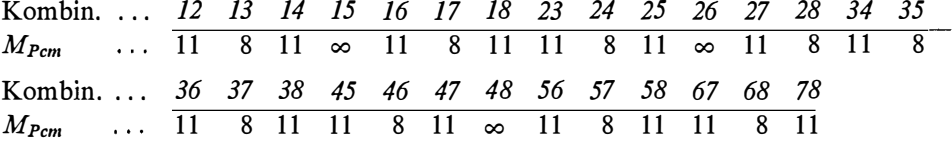

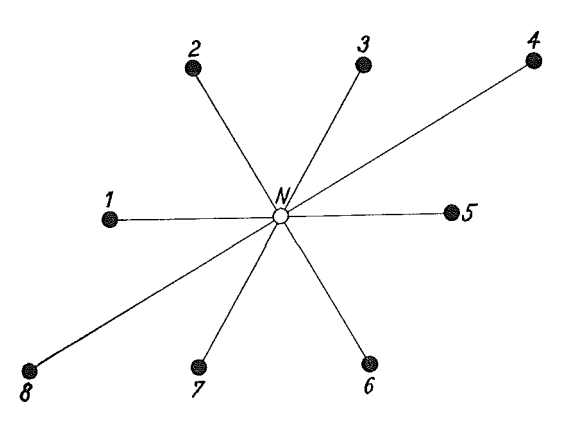

Abb. 4

4. 3 Netzmaschenform: Rhombus mit einer Seitenlänge von  $s = 340$  m, verlorengegangener und neu zu bestimmender EP von 8 Altpunkten umgeben (Abb. 4) 4. 3. I Vorwärtseinschneiden über orientierte Richtungen, bzw. Dreieckswinkel,  $\binom{n}{2} = 28$ 

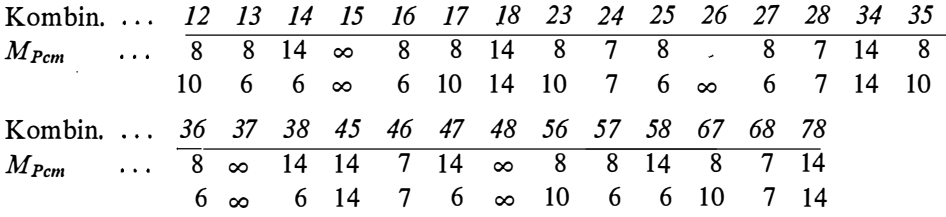

4. 3. 2  $M_{Pcm}$  für Rückwärtseinschneiden,  $\binom{n}{3} = 56$ 

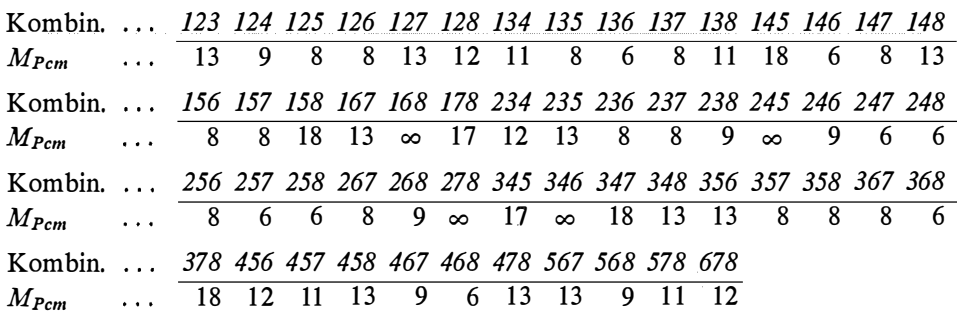

4. 3. 3  $M_{Pcm}$  für Trilateration,  $\binom{n}{2} = 28$ 

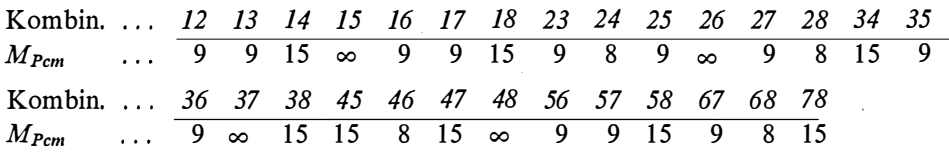

Die in Abschnitt 4 errechneten und ausgewiesenen mittleren Punktlagefehler  $M_{Pcm}$  aller 274 bzw. 345 möglichen Schnittkombinationen für die in Abb. 2, 3 und 4 dargestellten Netzmaschenformen lassen erkennen, daß ungefähr 70 % aller Kombinationen einen Punktlagefehler  $M_{Pcm} \approx 6$  ... 11 cm, ca. 20% einen Fehler  $M_{Pcm} \approx 12$  ... 18 cm und ca. 10% einen Fehler von  $M_{Pcm} = \infty$  aufweisen.

Weiters ist den tabellenförmigen Zusammenstellungen zu entnehmen, daß der geringste Einfluß der Koordinatenfehler der Ausgangspunkte bei stumpfen Schnittwinkeln und Berechnung über Dreieckswinkel zu bemerken ist, nämlich für  $M =$ 7 cm  $\wedge \gamma > 100$ g  $\Longrightarrow M_P \approx 6$  cm.

Zur Bestimmung einer optimalen Punktlage mit einer Nachbarschaftsgenauigkeit von  $M_P \approx 7$  cm, wird man die drei besten Schnittkombinationen der betreffenden terrestrischen Bestimmungsmethode nach bereits bekannten Regeln auswählen und die Berechnung entweder von Hand aus oder elektronisch durchführen. Durch eine einfache Mittelbildung der so errechneten Koordinaten wird der neu bestimmte Einschaltpunkt die geforderte Nachbarschaftsgenauigkeit erhalten.

Zur Auswahl der drei besten Schnittkombinationen möchte ich noch für den Praktiker bemerken, daß nach meinen Ausführungen in [5] betreffend die Schätzung des mittleren Punktfehlers eines mehrfach eingeschnittenen Einschaltpunktes laut Tabelle 1, S. 28, für  $q = 3$  bzw. 4 mögliche Schnittkombinationen, die Multiplikationskonstante  $K_{V(R)} \approx 0.707$  beträgt, und demnach der mittlere Punktlagefehler des Minimum-Zentroides in Abhängigkeit der besten Schnittkombination mit einem mittleren Punktfehler  $M_1$  für Abschätzungszwecke:  $M_{Pmin} \approx M_1 K_{V(R)} =$  $= M_1$ , 0,707 angesetzt werden kann; d. h. also, daß man in der Praxis bei der Auswahl der Schnittkombinationen einen Punktlagefehler von  $M_1 = 10$  cm für den besten Schnitt noch zulassen darf, wenn  $M_{Pmin} = 7$  cm aus  $q = 3$  bzw. 4 möglichen Schnittkombinationen erreichen soll.

#### Literatur:

[1] Jordan-Eggert: Handbuch der Vermessungskunde, 1931, 2. Band, 1. Halbband, S. 427-429: "Genauigkeit des Vorwärtseinschneidens".

[2] Ackerl F.: "Der Vorwärtseinschnitt aus fehlerhaften Festpunkten", Österr. Ingenieur-Archiv, Bd. III, Heft 3, 1949, Seite 239, Glchg. (25).

[3] Smetana  $W_i$ .; "Kriterium zur Bestimmung eines fehlerhaften Ausgangspunktes beim mehrfachen Rückwärtseinschneiden", Ö. Z. f. V. Jg. 51, 1963, Nr. 2, Seite 48-53.

[4] Smetana W.: "Punktlagefehler-Felddiagramm für das Rückwärtseinschneiden", Ö. Z. f. V. Jg. 47, 1959, Nr. 1, Seite  $8-12$ .

[5] Smetana W.: "Schätzung des mittleren Punktfehlers eines mehrfach eingeschnittenen Einschaltpunktes", Ö. Z. f. V. Jg. 57, 1969, Nr, 1, Seite 22-28.

# Referat

#### Nachbargenauigkeit und Kataster\*)

#### Von Kornelius Peters, Wien

Die Verdichtung des Festpunktfeldes durch Einschaltpunkte verschiedener Konzeption bewirkte eine verstärkte Diskussion um die bei technisch-rechtlichen Vermessungen nötige Nachbargenauigkeit. Die vorliegende, am Institut für Landes- und Katastervermessung entstandene Dissertation soll zur Klärung dieses Problemkreises beitragen.

In der geodätischen Literatur wird schon seit mindest 150 Jahren mit dem Nachbarschaftsbegriff operiert. Nachbargenauigkeit ist die Abhängigkeit des mittleren Fehlers der Länge einer Strecke zwischen zwei durch eine geeignete Zuordnung als Nachbarn definierten Punkten von dieser Länge. Diese von Burkhardt 1955 angedeutete Definition erscheint auf Grund einer Untersuchung einer Anzahl bestehender oder möglicher Alternativen als die für die Praxis brauchbarste. Weiters werden der Nachbargenauigkeit von Lageaufnahmen ähnliche Zusammenhänge, die im Vermessungswesen und ganz allgemein in der Physik auftreten, beschrieben.

Die Nachbargenauigkeit von Lageaufnahmen wird a priori und a posteriori untersucht. Am Beispiel des Richtungsabschlußfehlers sowie der absoluten und relativen Koordinatenfehler im Polygonzug soll gezeigt werden, wie Fehler der Ausgangspunkte und Meßfehler zusammenwirken. Interessanterweise ergibt sich eine gute Übereinstimmung zwischen a-priori-Fehlerabschätzungen und amtlichen Fehlergrenzen. Die Fehlerübertragungseigenschaften der affinen Transformation zeigen die günstige Besonderheit, daß innerhalb einer gleichseitigen Dreiecksmasche mit auch gleichen Streckenfehlern, also Verhältnissen, wie sie bei photogrammetrischen BP-Netzen auftreten, die Streckenfehler zwischen allen innerhalb der Masche liegenden transformierten Punkten unabhängig von der Richtung nur proportional der Streckenlänge sind.

Verschiedene Arten der Punkteinschaltung durch Richtungen und Strecken werden für zwei Arten von Festpunkt-Dreiecksmaschen durch ein ALGOL 60-Rechenprogramm auf Abhängigkeit der Punktlage- und Streckenfehler von der Lage der Punkte innerhalb der Masche, der Meßmethode, den Fehlern der Meßmittel und der Ausgangspunkte gecheckt. Im Sinne einer möglichst homogenen

\*) Autorenreferat über die an der Technischen Hochschule Wien approbierte Dissertation gleichen Themas. Begutachter: o. Prof. Dr. A. Barvir und Honorar-Prof. Dr. h. c. K. Neumaier.